## **Table S8**

## **Reliability of data obtained using physical activity questionnaires and diaries**

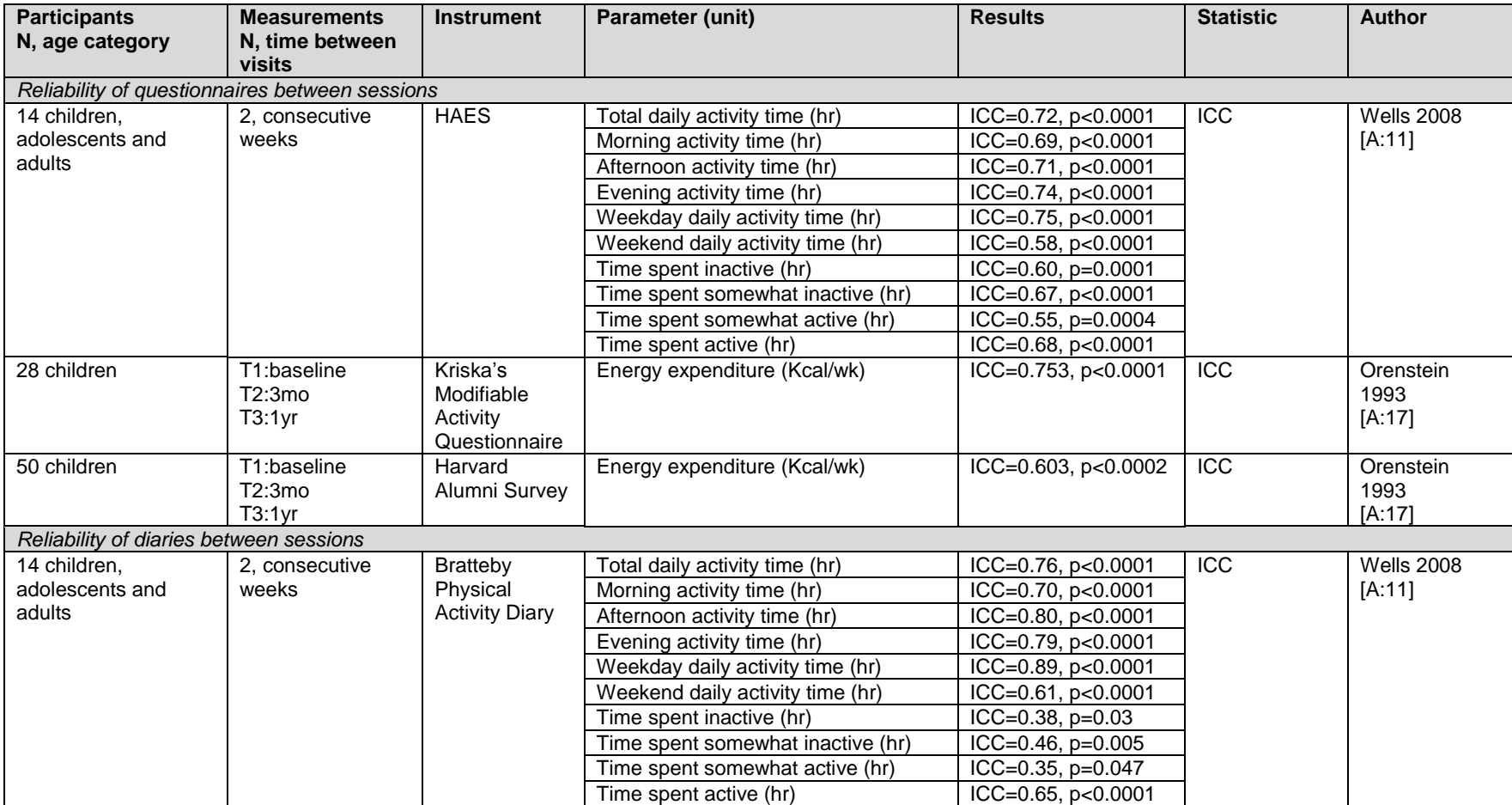

Abbreviations: HAES=Habitual Activity Estimation Scale; hr=hour; ICC=intraclass correlation coefficient; Kcal/wk=kilocalories per week; mo=month; yr=year

**Note: All references are listed in the online supplementary material reference list**